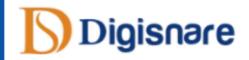

## DIGISNARE TECHNOLOGIES

# Digital Marketing Training

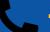

+91-9901553321

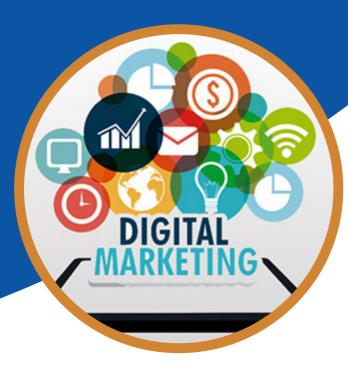

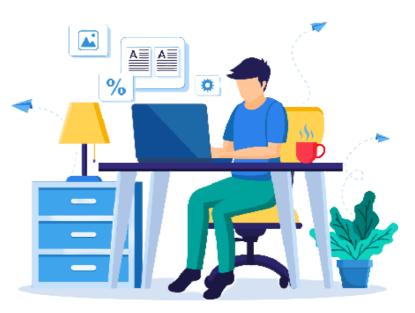

#### **Digital Marketing Overview**

- What is Digital Marketing?
- How we do Digital Marketing?
- What is Traditional Marketing?
- Traditional Marketing Vs Digital Marketing
- Digital marketing Platforms and Strategies
- Organic vs Paid Marketing
- Defining Marketing Goals
- Latest Digital marketing trends
- Importance of Digital Marketing

#### **Blog Creation with Blogger /** WordPress CMS

- . What is Blogging?
- Importance of Blogging?
- How to Choose Blog Topic?
- How to choose blog design & Development platform?
- Blog Design using Blogger / WordPress
- How to write Blog Article?
- · Side blocks widgets in Blog
- How to rank blog articles?
- Generate Leads using Blog
- How to Optimize Blog
- Blog Content Overview and Strategy
- Measuring Results

#### Google My Business

- What is Local SEO
- What is GMB?
- How to List Your business in GMB?
- Importance of Local SEO
- Submission to Google My Business
- Completing the Profile
- Local SEO Ranking Signals
- Local SEO Negative Signals
- Citations and Local
- How to Update Business Page?
- Product and Services Listing

#### Search Engine Optimization

- What is SEO?
- What is On page optimization
- What is Meta Tags and How to Optimize?
- Keywords Placement
- · Difference between primary, secondary and tertiary Keywords
- Importance of title, meta description and Meta **Keywords** tag
- Heading Tag H1 to H6 Tags and their importance
- How to write content for SEO Optimization?
- When and where keywords can be placed
- Difference between Internal links and External links
- Anchor Text
- Image optimization
- Content Optimization
- SEO friendly content
- URL Structure / Optimization
- Website structure & navigation menu optimization
- Robots.txt
- Schema Tags
- 404 Implementation
- Difference between HTTP / HTTPS
- Different types of Sitemaps and their importance
- Google Algorithm
- Broken link analysis
- Website architecture
- On page Analysis
- Website Auditing
- Use of Near me keyword
- **Off Page SEO**
- What is Link Building?
- Extracting the Competitor backlinks
- · Search engines submissions
- Directory Submission
- Blog Posting & Commenting
- Article Submission
- Social Book-marking
- Free Classifieds
- Press Releases Submission
- Image Submission
- Documentation Sharing
- Forum Posting
- Video Sharing
- Guest Blogging

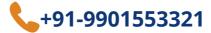

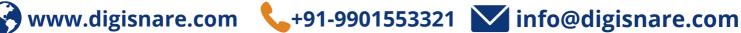

#### **Graphic Design & Video Creation**

- What is Creative?
- How to design creatives?
- Tools used for Designing Post, Banner and Video
- How to Create a Design from Scratch Using Canva?
- Quick Tips to Make Your Designs Look Good
- How to Choose the Dimensions for Your Design
- How to Create a Background for Your Design
- . How to Add Text, Images and More
- How to Design Images for Social Media Posting?
- YouTube Video Creation
- How to Make video using Canva?
- . How to use different sources for designing

#### Social Media Marketing(Organic)

- Facebook Organic Marketing
- Twitter Organic Marketing
- Instagram Organic Marketing
- LinkedIn Organic Marketing
- Social Media Calendar Design
- Types of Post
- What is Social Media Marketing?
- Social Media Calendar Preparation
- How to generate Post Content?
- Use of Hashtag and Tanging
- Page Vs Profile Vs Group

#### Social Media Marketing

- What is Paid Social Media Marketing?
- What is Campaign?
- Types of Camping Objectives
- How to prepare Campaign Strategy?
- Facebook Paid Marketing
- Twitter Paid Marketing
- Instagram Paid Marketing
- LinkedIn Paid Marketing
- Social Media Paid Design
- How to Generate Campaign Report?

#### Search Engine Marketing

- What is Search Engine Marketing?
- Types of Google Ads
- Google Ads
- Search Ads
- Display Advertising
- Shopping Ads
- Video Ads
- Conversion Tracking
- Remarketing
- Site links

#### Mobile Marketing

- SMS Marketing
- **Responsive Marketing**
- **Mobile App Marketing**
- **Mobile Apps Engagement**
- **Mobile App Installs Campaign**
- **Promoting Site in Mobile Apps**
- **Benefits of Mobile Marketing**
- **Targeting Options in Mobile Apps**
- **Mobile Marketing Goals**

#### **Email Marketing**

- What is Email Marketing
- Importance of Email Marketing
- **Popular Email Marketing Tools**
- **Email Marketing Goals**
- How Email Marketing Tools Work
- Tool Account Setup and Settings
- Email Marketing Strategy
- Creating a Subscriber List
- Integration of Forms in Site
- Import Subscribers in a List
- Types of Email Marketing Campaigns
- · Creating an Email Campaign
- What Is the Newsletter?
- Design a Newsletter
- Reports

#### **Google Analytics**

- What is Analytics?
- Importance of Analytics for Business
- Introduction to Google Analytics
- Installing Analytics code in site
- Analytics account structure
- Setup Google Analytics Account
- Settings in Analytics
- Understanding Bounce Rate?
- What is mean by Real Time in Analytics?
- What is Audience? How to check the statistics?
- Sessions
- Users
- Page views
- Page/ session
- Session Duration
- Bounce Rate
- New sessions
- What are Demographics in Google Analytics Account?
- What is Language in Google Analytics Account?

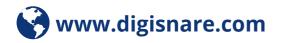

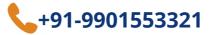

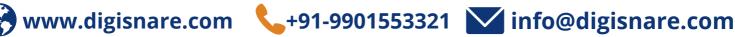

#### **Google Search Console**

- Setup Google webmaster Tool
- Link Google webmaster tool with Website
- **Creating Dashboard of Google webmaster Tool**
- **Understanding Search Appearance**
- Structured Data
- Rich Cards
- Data Highlighter
- HTML Improvements
- Accelerated Mobile Pages
- Search Traffic
- Search Analytics
- Links to your Site
- Internal Links
- Manual Actions
- International Targeting
- Mobile Usability
- **Google Index**
- Index Status
- Blocked Resources
- Remove URLs
- Crawl
- Crawl Errors
- URL Parameters

#### **Making Money with Digital Marketing Platform**

- Affiliate Marketing
- How to choose Correct Affiliate Platform
- How to check affiliate Report?
- How to increase your income via affiliate link?
- Google AdSense
- Different Ad units in AdSense
- Limitations of Google AdSense
- Affiliate Marketing Vs Google AdSense
- YouTube Monetization
- Limitation for YouTube Monetization
- Sponsor Ads
- How to find find Sponsor Ads

#### Online Reputation Management

- What is ORM?
- Importance of ORM
- How to build online reputation?
- Importance of ORM in SEO
- Importance of ORM in SMO
- · Review monitor sites & blogs
- Tools for ORM
- How to Deal with Negative Topics
- Why ORM of Brand need to take care

#### WhatsApp Marketing

- WhatsApp Marketing Strategies
- **WhatsApp My Business Features**
- **Business Profile Setup**
- Auto Replies
- How to Add WhatsApp Icon on Website?
- How to Setup One-Click Chat
- How to Set Up an Initial Message
- WhatsApp One-Click Testing on Site
- WhatsApp Messengers Vs WhatsApp My Business
- Extensions for Sending Bulk Message

#### **Lead Generation & Lead Nurturing**

- Lead generation for business
- Importance of lead generation
- Understanding landing page url
- Difference between landing page & website
- A/B Testing
- Lead generation through Facebook
- Lead generation through Google AdWords
- · Lead generation through bulk mails
- Lead generation through SMS

#### Content Marketing

- What is Content Writing?
- **Types of Content Marketing?**
- **Content Marketing Strategy?**
- **How to Design Landing Page Content?**
- **How to Blog/Article Page Content?**
- **How to Email Marketing Content?**
- **How to Create Ad Copy Content?**
- **List of Tools helps for Content Writing**

#### Influencer Marketing

- · What is Influence Marketing?
- When to Use Influence Marketing
- Purpose of Doing Influence Marketing?
- Types of Influence Marketing
- Case Study of Influence Marketing
- How to Identify Influencer?

#### Google Tag Manager

- How to Setup GTM Account
- · Adding GTM to your website
- What is Tag, Trigger & Variable
- · Configuring trigger & variables
- Set up 3rd Party tracking code
- Set up Google Analytics Code
- Advantages of Using GTM
- GTM Tool Overview

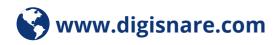

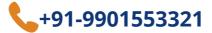

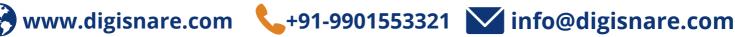

#### **Google Data Studio**

- What is Data Studio?
- Benefits of Data Studio
- How to Generate Report using Data Studio
- Prepare Dashboard Report
- Link with Google Analytics & Search Console Tool
- How to use different charts
- How to Export Report
- How to make report dynamic?
- How data studio saves your timing

#### **Popular Digital Marketing Tools**

- Google Analytics
- Google Search Console
- Google Tag Manger
- Google Data Studio
- Google Ads
- Canva
- Mail chimp
- Lucky Orange
- Tiny Jpg
- UberSuggest
- Google Keyword Planner
- SEMrush
- AdSense
- Grammarly
- Moz
- Plagiarism Tool
- Hootsuit
- Google My Business Page
- Schema Generator
- Google Mobile Friendly
- Google Speed Insight
- Gtmetrix

#### YouTube Marketing

- How to create YouTube channel?
- How to Optimize YouTube Channel?
- YouTube Keyword Research
- How to Publish Video
- YouTube ranking factors
- YouTube Video Optimization Thumbnail, Title and Description
- How to Create Playlist
- How to Rank Video on Top?
- How to Design Thumbnail
- How to Design Intro Video?
- How link Analytics account to Channel
- How to connect Social Media & Website
- Use of Hashtag and Location in description

#### **Landing Page Designing**

- What is Landing Page?
- How to Design Landing Page?
- Call to Action
- Elements needs in Landing Page
- **Purpose of Designing Landing Page**
- Landing Page Types
- Squeeze Page

#### **Ecommerce Marketing**

- Understanding how ecommerce works
- Understanding of Shopify/ Woocommerce
- Listing products on Amazon and other **Ecommerce Platforms**
- What B2B?
- What is B2C?

#### **Website Architecture Analysis**

- Understanding Internet
- Difference between Web and Internet
- Website understanding
- Domain names and extensions
- What is webserver and web hosting?
- Different Types of website
- Website Design Analysis
- Website wireframe and architecture
- Basics of developing and designing a website
- Usability & user experience of a website
- Why to say yes to responsive website

#### Chabot & Chat Messenger

- How to Implement Chat Plugin
- How to Implement Chat Bot
- Chat Plugin Vs Chat Bot
- Benefits of using Chat Plugin
- Benefits of using Chat Bot
- How to Generate Leads Using Chat Bot

#### **Heat Map**

- What is Heat Map?
- How to Find Advance Analytics?
- How to find more clicks position of web page?
- How to use Heat Map Tool
- What is Scroll Depth?

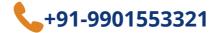

#### Media Buying & Selling

- Advertising: Principles, Concepts and Management
- Media Planning
- Media Buying
- Media Selling

#### **Personal Branding**

- · Personal branding
- How to build/Setup personal Social Account
- · Benefits of personal branding
- How to increase personal brand to increase business
- Content Strategy for personal branding
- · The personal branding process
- Personal branding Case Study

#### Viral Marketing

- · What is Viral Marketing
- How a Viral Campaign Works
- Advantages of Viral Marketing
- content strategy for a Viral campaign
- Monitoring and Analysis
- Examples of Viral Marketing

#### App Store Optimization

- Introduction to Google Play Console
- The process to Upload App in Play store
- How to App in Play store
- App Keyword Optimization
- How to increase more download?
- Rating & Reviews

#### **How to Find Freelance Business**

- Introduction to Freelancing?
- How Does Freelancing Works?
- How to Grab Freelancing Projects
- How to Pitch a Client for a Project?
- Freelancing Templates / Proposals
- Freelancing Quotations / Pricing / Package
- How to Work on Freelancing Projects?
- Reporting and Suggestions
- Websites for Freelancing Project

#### **Resume Preparation**

- How to Prepare Resume
- How to Crack Interview
- How to Answer in Interview
- Resume Building
- Building a strong LinkedIn profile to shortlist.

#### **Digital Marketing Planning and Strategy**

- Website analysis for business
- SEO strategies
- SMO strategies
- SMM strategies
- SEM / Google Ads / PPC / Pay Per Click strategies
- E-mail Marketing strategies
- Lead generation for business
- Local SEO Promotion
- Other marketing activities for business promotion
- Case study

#### **Become a Google Certified Professionals**

- Google Analytics certification
- Google Ads Search certification
- Shopping Ads Certification
- **Google Ads Display certification**
- **Google Ads Video certification**
- Bing Ads certification

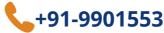

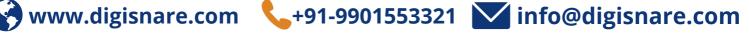

### **CONTACT US**

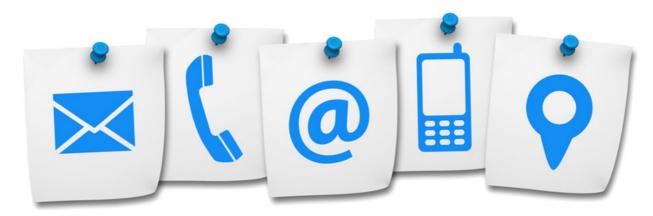

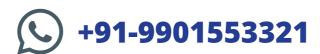

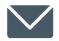

**INFO@DIGISNARE.COM** 

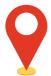

First Floor, Keonic IT Park, Akkamahadevi Colony, Kalaburagi, Karnataka - 585103 Landmark: Opposite High Court

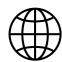

www.digisnare.com